## UNIVERSIDAD POLITECNICA DE VALENCIA **ESCUELA POLITECNICA SUPERIOR DE GANDIA**

**Grado en Ciencias Ambientales**

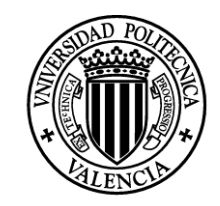

**UNIVERSIDAD POLITECNICA** DE VALENCIA

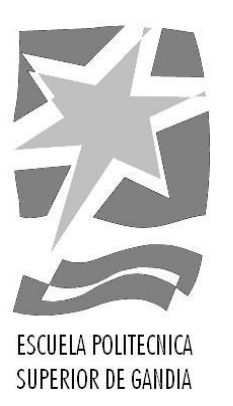

# **"Estudio de las capturas de pulpo común (Octopus vulgaris, Cuvier, 1797) de la costa mediterránea cercana a Gandía"**

*TRABAJO FINAL DE GRADO*

Autor/a: **Alberto Gil Fernández**

Tutor/a: **Miguel Rodilla Alamá**

*GANDIA, 2017*

#### RESUMEN

El pulpo común (*Octopus vulgaris* Cuvier, 1797) es una especie pesquera con un valor comercial alto. Este estudio se centra en las capturas de la población costera cercana a Gandía, en el Mediterráneo Noroccidental, y analiza una serie de datos obtenidos mediante la pesca del pulpo con cadufos durante 9 días entre los meses de mayo y julio de 2017 a bordo de una de las embarcaciones de la cofradía de pescadores de Gandía. La proporción de hembras es algo mayor de lo esperado, si bien el promedio de masa por sexos se ajusta a los datos conocidos. Separando por sexos las hembras capturadas mostraron un cambio biométrico significativo a lo largo del estudio. Se explora la relación entre la longitud dorsal del manto y la masa total, y se demuestra que no existe un patrón reconocible en cuanto a la distribución geográfica de las capturas. Otras medidas y técnicas, como la longitud ventral del manto y la determinación de la edad de los ejemplares fueron descartadas por redundantes o imprecisas, respectivamente.

Palabras clave: proporción de sexos, pesca con cadufo, geoprocesamiento, R.

#### ABSTRACT

The common octopus (*Octopus vulgaris* Cuvier, 1797) is a commonly exploited species with high commercial value. This study focus on the catches of coastal population near Gandía, on the Northwestern Mediterranean, and analyses data obtained by octopus pot fishing during 9 days distributed between may and july of 2017 on board one of the local fishermen's guild vessel. Female ratio was higher than expected, although average mass per sex matched data already available. Significant biometric changes were found on females over this study duration. Dorsal mantle length to body weight ratio is analysed, and no recognizable pattern in the position of the catches is found. Other biometric measures like ventral mantle length is discarded by redundant, and the age determination procedure was not precise enough to provide any valuable data.

Keywords: sex ratio, pot fishing, geoprocessing, R.

#### AGRADECIMIENTOS

A Domingo y Fausto, la tripulación del Iceberg, por permitirme embarcar con ellos para recabar datos, y por hacer amenas las largas jornadas de pesca y darme mis primeras lecciones de marinería.

A la cofradía de pescadores de Gandía por proporcionar datos históricos, y a Blanca Feliú Tena por trabajar con ellos y hacerlos más digeribles.

A Miguel Rodilla Alamá por enseñarme a diferenciar una idea factible de una de bombero, o intentarlo.

Y finalmente, con especial cariño, quiero agradecer a Lorena Cruz su infinita paciencia, sus esfuerzos como mi editora personal y su capacidad para hacerme reír de las formas más inesperadas.

# Índice

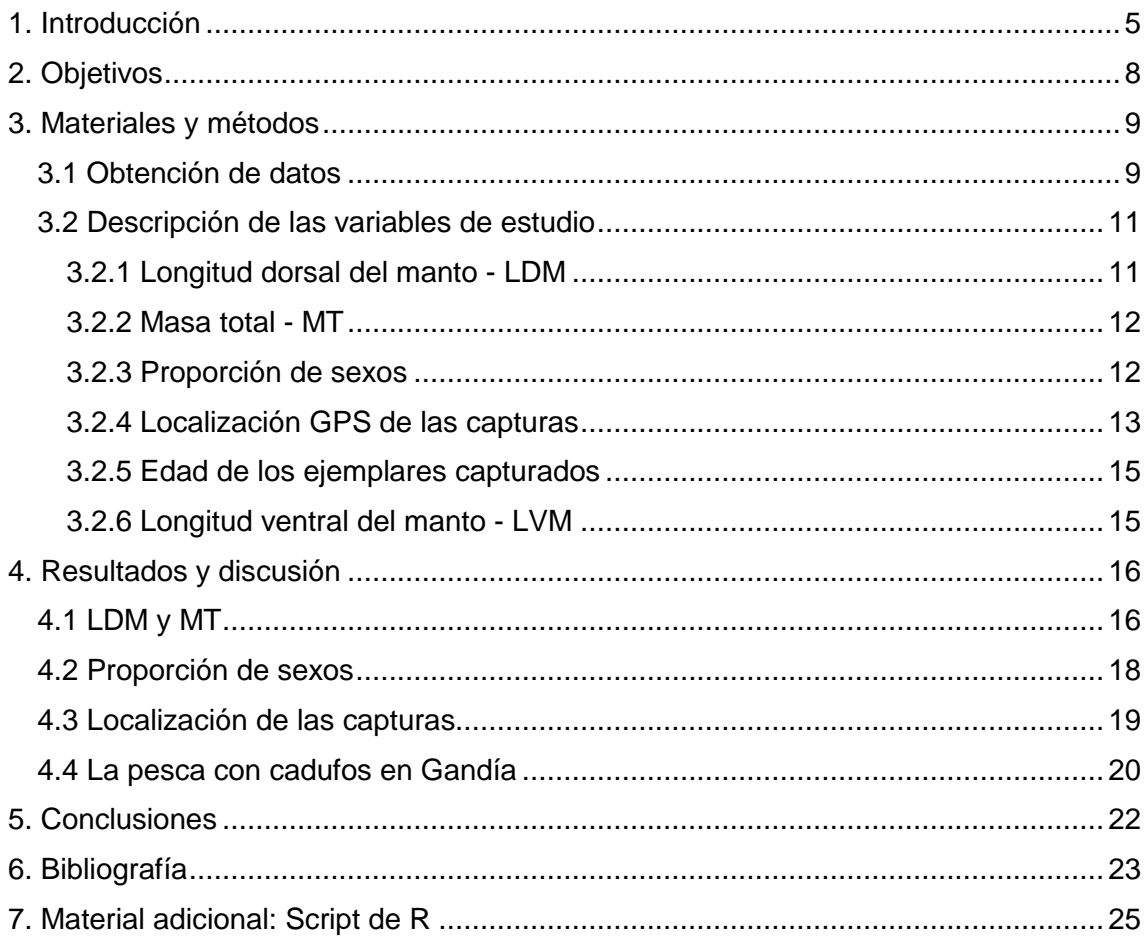

### Índice de figuras

Figura 1.1: Distribución de *O. vulgaris* [alrededor del mundo. El color indica la](#page-7-0)  [abundancia, variando entre rojo \(muy abundante\) al amarillo \(poco abundante\). Fuente:](#page-7-0)  SeaBaseLife, 2017. [......................................................................................................6](#page-7-0)

Figura 1 2: Capturas por año de *O. vulgaris* a distintas escalas. Las líneas discontinuas indican la tendencia de los datos del mismo color. ........ **¡Error! Marcador no definido.**

[Figura 3.1: Mapa que define el área donde se han capturados todos los ejemplares](#page-10-2)  [analizados en este estudio............................................................................................9](#page-10-2)

[Figura 3.2: Extremo norte de una de las líneas de cadufos empleadas por la](#page-11-0)  [embarcación colaboradora durante el desarrollo de esta investigación. Puede verse a la](#page-11-0)  [izquierda el gallo rojo, y a la derecha el ancla y el muerto. Los cadufos, de plástico, son](#page-11-0)  [las vasijas oscuras que están al fondo........................................................................10](#page-11-0)

[Figura 3.3: Dos ejemplares capturados en una de las jornadas, de 1.7 kg \(izquierda\) y](#page-12-2)  [3.3 kg \(derecha\) junto con un guante de trabajo como referencia. Sobre el ejemplar de](#page-12-2)  [la izquierda se ha pintado una línea amarilla que representa la medición de la longitud](#page-12-2)  dorsal del manto. [........................................................................................................11](#page-12-2)

[Figura 3.4: Imagen del extremo de dos tentáculos de un mismo ejemplar de 3.2 kg](#page-13-2)  [capturado durante una de las jornadas de pesca. El superior es un brazo normal,](#page-13-2)  [mientras que el inferior es el brazo hectocotilizado.....................................................12](#page-13-2)

[Figura 3.5: Los datos GPS sin procesar no ofrecen una información clara.](#page-14-1) ................13

[Figura 3.6: Datos GPS preparados para su análisis en busca de patrones en la](#page-15-0)  [disposición de las capturas.........................................................................................14](#page-15-0)

[Figura 3.7: Parte superior del pico de uno de los ejemplares, seccionado](#page-16-2)  [longitudinalmente, sobre el que se realizaron las pruebas de determinación de la edad](#page-16-2)  [del ejemplar. Los anillos de crecimiento son levemente visibles.](#page-16-2) ................................15

[Figura 4.1: Relación MT/LDM de los ejemplares capturados. Se han determinado 5](#page-17-2)  [valores extraños \(outliers en inglés\) para machos y 4 para hembras \(1 de ellos](#page-17-2)  [superpuesto\) mediante la distancia de Mahalanobis...................................................16](#page-17-2)

[Figura 4.2: MT promedio de los ejemplares capturados durante este estudio separada](#page-18-0)  [por sexos....................................................................................................................17](#page-18-0)

[Figura 4.3: Proporción de sexos en las capturas a nivel local.](#page-19-1) ....................................18

[Figura 4.4: Línea considerada como falso positivo \(verde\) vs línea de prueba modificada](#page-20-1)  [para mostrar un patrón difícilmente aleatorio \(naranja\).](#page-20-1) ..............................................19

[Figura 4.5: Distribución de capturas de pulpo en 2016 por tipo de arte en Gandía.](#page-21-1) ....20

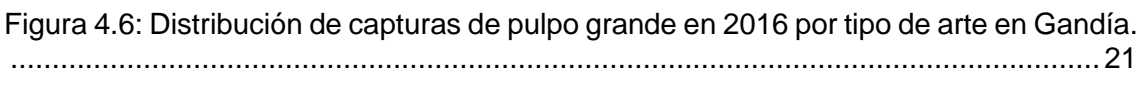

Figura 7.1: Ficheros necesarios para [probar la distribución al azar de puntos sobre una](#page-26-1)  [línea, el track "t1.shp" y sus correspondientes puntos "p1.shp". Sólo algunos puntos de](#page-26-1)  [p1.shp están señalados..............................................................................................25](#page-26-1)

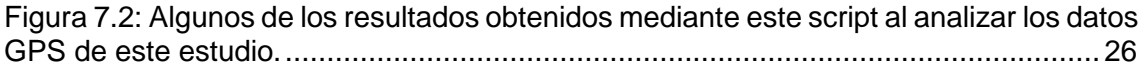

### <span id="page-6-0"></span>1. Introducción

El pulpo común (*Octopus vulgaris* Cuvier, 1797), también conocido como pulpo de roca, es un molusco cefalópodo capturado habitualmente tanto por los pescadores profesionales como por los deportivos en las costas de la Península Ibérica. Es, por tanto, un recurso económico importante para España y Portugal (Guerra *et al*, 2014), aún más si se tiene en cuenta que el valor económico de la especie también es alto (FAO, 2016).

Se trata de una especie bentónica que habita una gran variedad de fondos, desde rocosos a arenosos pasando por praderas submarinas, y en un rango de profundidades desde la orilla hasta los 200 metros (FAO, 2016). Según Guerra *et al* (2014) cuando se encuentra en fondos arenosos es capaz de excavar guaridas si no encuentra una disponible, y al igual que otras especies de pulpo tiende a acumular elementos de distinta naturaleza que encuentran en su entorno, mayoritariamente los restos de sus presas. Los pulpos pasan la mayor parte de las horas de sol en sus guaridas, saliendo a cazar al anochecer. (Guerra *et al*, 2014).

Los hábitos nocturnos pueden implicar una fuerte presión por parte de depredadores basados en la visión (Katsanevakis & Verriopoulos, 2006), no siendo la oscuridad un problema para *O. vulgaris* pues es capaz de encontrar sus presas basándose únicamente en señales táctiles y químicas (Yarnall, 1969; Chase & Wells, 1986). Entre sus presas habituales están bivalvos y crustáceos, pero puede alimentarse también de gasterópodos, peces e incluso de otros miembros de su especie (Guerra *et al*, 2014; Hernández López, 2000). A su vez *O. vulgaris* es depredado por un amplio abanico de peces, entre los que destacan las morenas, de las que llega a formar una parte sustancial de su dieta (Katsanevakis & Verriopoulos, 2006). En general el pulpo común vive entre uno y dos años, dependiendo de las condiciones ambientales (Otero, 2007; Iglesias *et al*, 2004), influyéndole especialmente la temperatura del agua y la cantidad de alimento disponible (Semmens *et al*, 2004).

En el Mediterráneo occidental los pulpos migran hacia la costa desde las aguas más profundas a principios de primavera, con el objetivo de aparearse o de realizar la puesta si se trata de hembras ya fecundadas. Los individuos más pequeños o inmaduros siguen a éstos en una época posterior del año, dando este patrón migratorio lugar a dos picos de reclutamiento, el más importante en abril o mayo y otro en octubre (FAO, 2016). El *O. vulgaris* es semélparo, es decir, se reproduce únicamente una vez en su vida, muriendo tanto machos como hembras poco tiempo después (Polese *et al* 2015). Éstas últimas buscan un refugio donde depositar sus huevos y mantenerlos oxigenados, limpios y a salvo de depredadores hasta su eclosión, momento en el que siguen utilizando su sifón como herramienta para dispersar a los neonatos (Polese *et al* 2015). En el momento de su nacimiento los pulpos, conocidos como paralarvas, tienen una etapa de su vida planctónica que se extiende durante unos 3 meses, momento en el cual pasan a ser subadultos bentónicos (Iglesias *et al*, 2004).

El área de distribución de esta especie es muy grande pues pueden encontrarse ejemplares en las zonas costeras y someras de los océanos Atlántico, Pacífico e Índico, siendo también habitual en el mar Mediterráneo (figura 1.1), aunque actualmente se pone en duda si la distribución de la especie es realmente global en mares tropicales y templados o si se trata de un conglomerado de especies muy similares (Guerra *et al*, 2010).

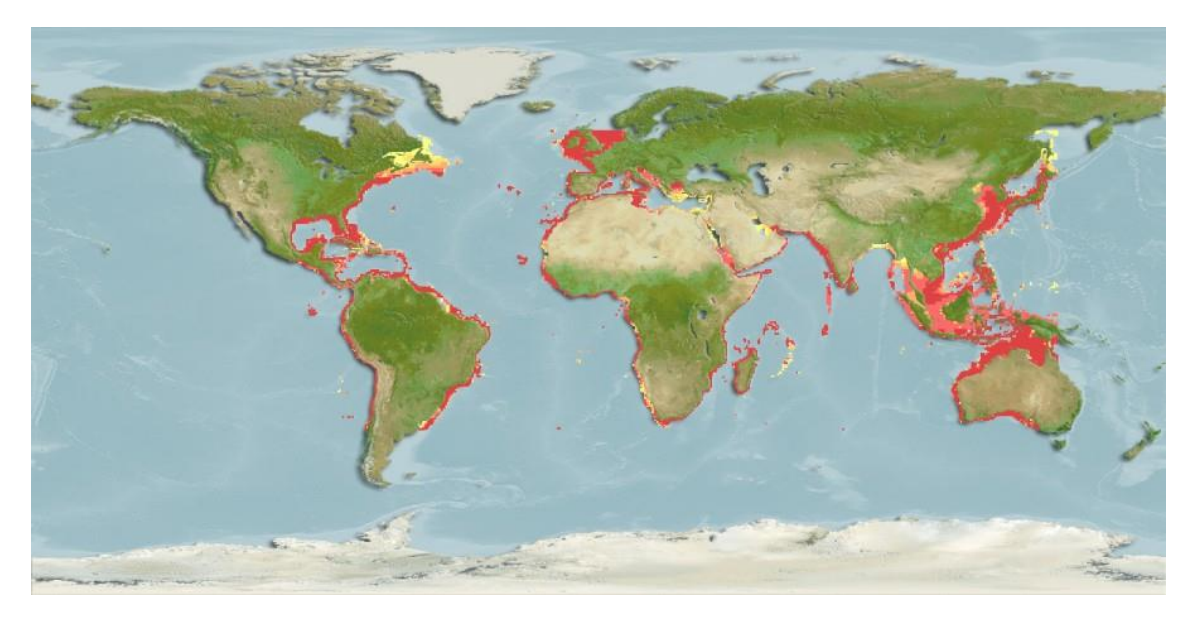

*Figura 1.1: Distribución de O. vulgaris alrededor del mundo. El color indica la abundancia, variando entre rojo (muy abundante) al amarillo (poco abundante).(SeaBaseLife)*

<span id="page-7-0"></span>Según la FAO la especie posee un valor económico alto, siendo apreciada especialmente en los países mediterráneos. Además, la FAO cifra la captura global del pulpo en 2015 en casi 34.000 toneladas, mientras que en 2000 fue de más de 50.000 toneladas. Si se retrocede más en el tiempo las capturas siguen aumentando hasta un pico de explotación en 1975 superior a las 109.000 toneladas. A nivel nacional, y según datos del mismo organismo, se aprecia el mismo patrón, con unas capturas que en la década de los 90 se situaban en unas 30.000 toneladas por año para bajar a unas 10.000 en la década de los 2000, siendo la última cifra conocida la de 2015, con un valor algo superior a las 4.000 toneladas por año (figura 1.2).

En la Comunitat Valenciana los datos del Informe del Sector Agrario anuales (GVA, 2017) muestran de igual manera un cambio a la baja, desde más de 1750 toneladas en 2007 hasta casi 750 en 2016 (figura 1.2).

A escala local las toneladas desembarcadas por la cofradía de pescadores de Gandía no muestran un declive, si no unos grandes altibajos, pudiendo distinguirse entre "años buenos" y "años malos", no siendo extraño que estas variaciones interanuales puedan llegar a alterar las capturas de un año a otro en más de un 50% (Vargas-Yáñez *et al*, 2009) (figura 1.2). Es, por otra parte, es la tercera especie de la que se desembarcan más toneladas en dicha cofradía según datos de 2015. Los altibajos son producidos por factores relacionados con la biología de la especie, como su corto ciclo de vida y el hecho de que las condiciones ambientales afectan fuertemente a la supervivencia de las paralarvas (González *et al*, 2011).

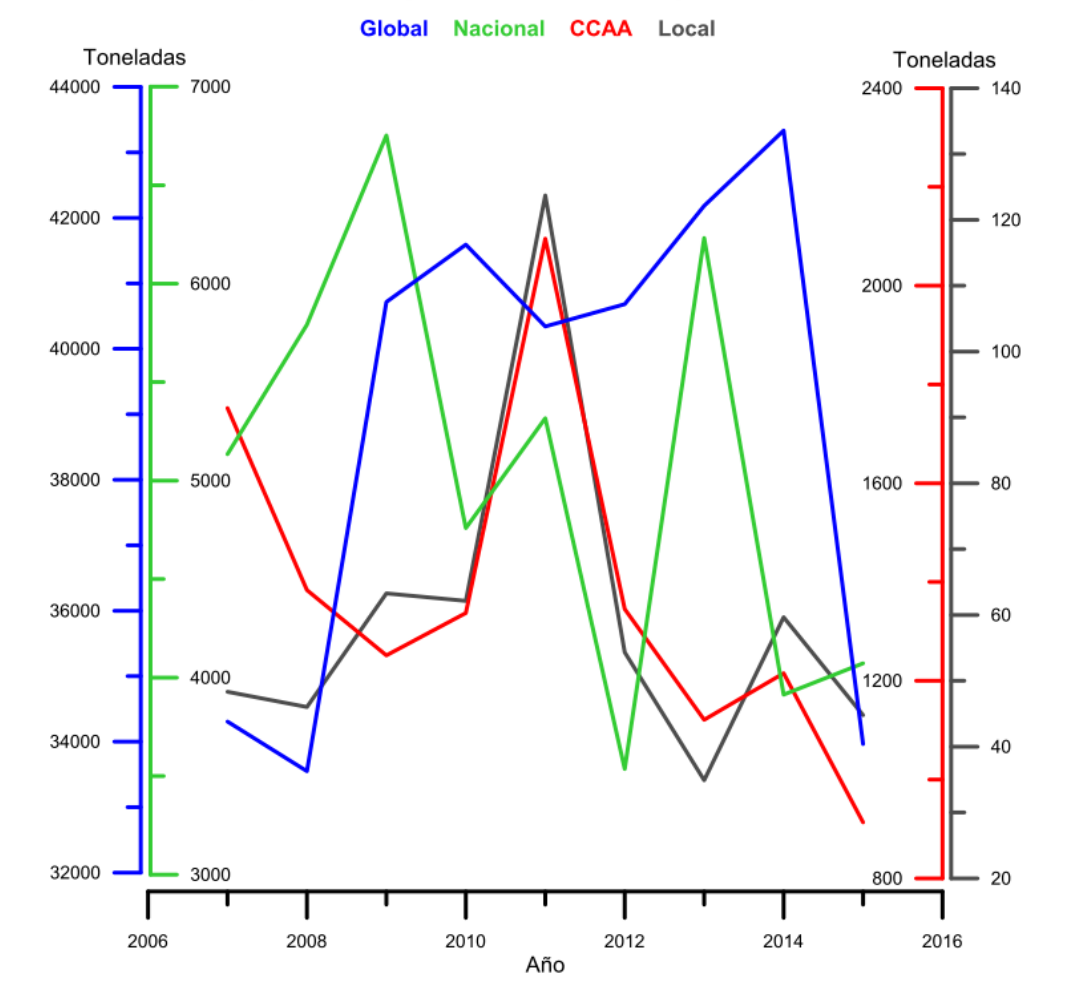

Capturas de O. vulgaris a distinta escala en el periodo 2007-2015

*Figura 1.2: Capturas por año de O. vulgaris a distintas escalas. Existe un cierto parecido entre las capturas a nivel global y nacional, pero el parecido es mucho más patente cuando se comparan los niveles autonómico y local.*

Entre los métodos de pesca del pulpo en el Mediterráneo destaca la pesca con cadufos, una modalidad artesanal de pesca mediante trampas similares a macetas que antiguamente se hacían de barro cocido, aunque en la actualidad han sido reemplazadas por las de plástico debido a su mayor resistencia a los golpes. Es un tipo de pesca habitual también en otras aguas de la Península Ibérica como en Galicia (Otero *et al*, 2005) y el Golfo de Cádiz (Sobrino *et al*, 2011).

Teniendo en cuenta esta información, es decir, que existen años especialmente delicados para la especie, y la alta presión pesquera a la que está sometida de forma constante es necesario contar con datos actualizados e incrementar el conocimiento científico disponible para desarrollar mejores medidas de gestión pesquera en beneficio tanto de la conservación de la especie a largo plazo como para el mantenimiento de la comunidad pesquera. Además, a pesar de que la IUCN no haya clasificado esta especie en ninguna categoría de peligro, otras organizaciones como WWF lanzan la voz de alerta con campañas de concienciación al consumidor, incluso algunos modelos matemáticos predictivos como el de SeaBaseLife (SeaBaseLife, 2016) la catalogan como muy vulnerable. Este estudio presenta una serie de datos y conclusiones referidas a las capturas de la población de pulpo localizada en aguas cercanas a la costa de Gandía.

### <span id="page-9-0"></span>2. Objetivos

- Explorar la utilidad de diferentes medidas biométricas que permitan caracterizar los ejemplares capturados. Estos datos pueden utilizarse como futura referencia para determinar cambios a nivel local, y también para comparar con los valores obtenidos en otros lugares.
- Determinar la proporción de sexos en los ejemplares capturados. Los pulpos realizan una migración reproductiva desde aguas más profundas hacia aguas más someras que comienza en primavera. Se pretende averiguar si la proporción local de sexos en las capturas difiere de la de otros lugares y de la población en general.
- Determinar si existe algún patrón en la posición de las capturas, es decir, si a lo largo de una línea de trampas los pulpos las ocupan siguiendo alguna pauta reconocible o lo hacen al azar.
- Establecer si existen diferencias fisiológicas estadísticamente significativas entre los machos y las hembras capturados. También se desea valorar si hay algún cambio significativo en los ejemplares capturados a lo largo de la temporada.
- Valorar la importancia de la pesca con cadufos entre las diversas artes empleadas por la cofradía de pescadores de Gandía.

### <span id="page-10-0"></span>3. Materiales y métodos

#### <span id="page-10-1"></span>3.1 Obtención de datos

Para llevar a cabo el presente estudio se ha partido de datos capturados en campo a lo largo de 9 días distribuidos entre mayo y julio de 2017 en un área cercana a la costa de Gandía (figura 3.1). Las fechas concretas son: 18, 23 y 29 de mayo, 01, 06, 15, 19, y 27 de junio y el 04 de julio, fechas en las que el autor del estudio acompañó a una embarcación pesquera de la cofradía de pescadores de Gandía en sus jornadas de trabajo habituales de pesca de pulpo.

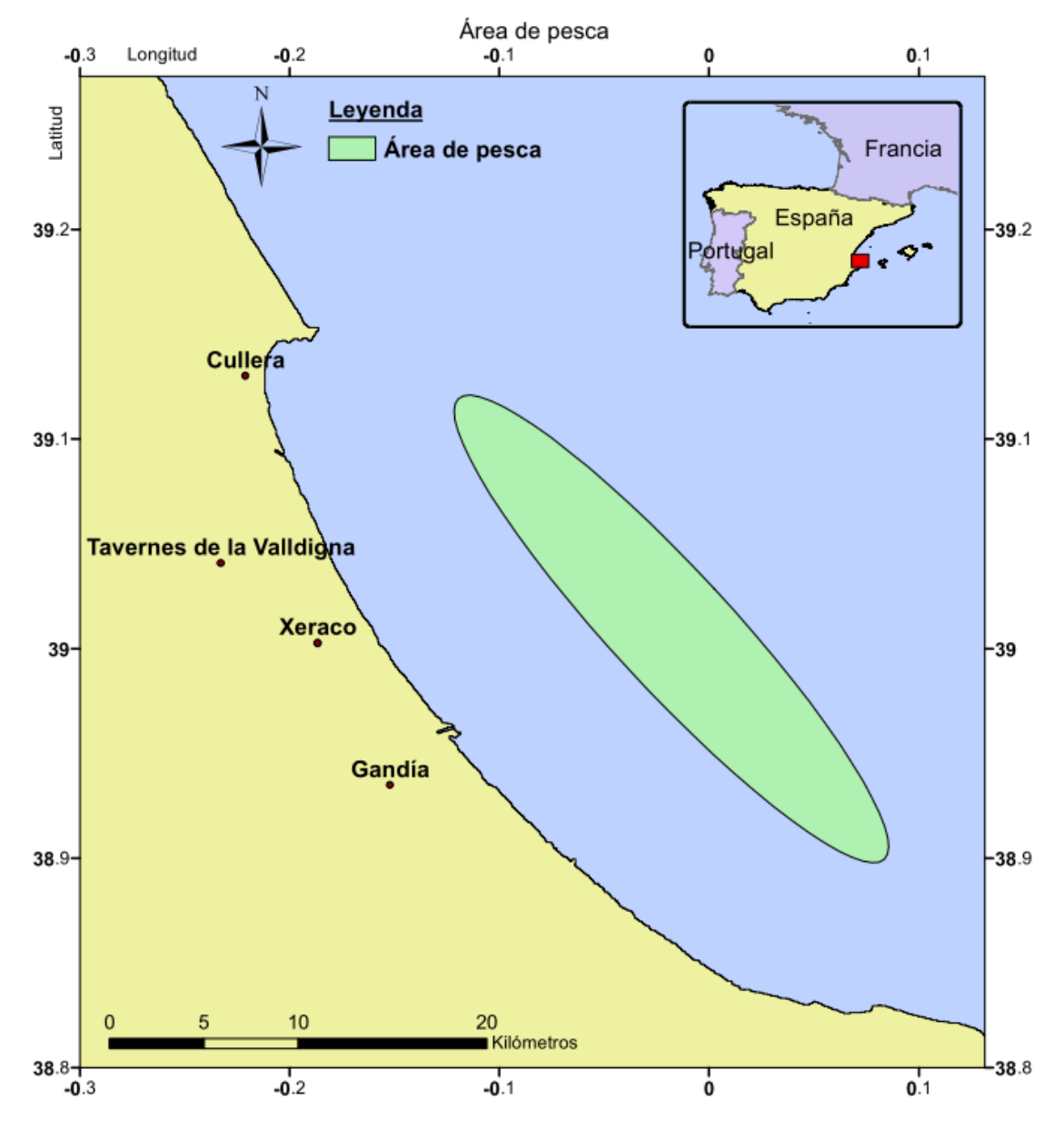

<span id="page-10-2"></span>*Figura 3.1: Mapa que define el área donde se han capturados todos los ejemplares analizados en este estudio*

El método de pesca empleado son los cadufos, que son simplemente unas vasijas que se depositan en el fondo para aprovechar el instinto natural del pulpo de refugiarse en oquedades, bien para evitar a sus depredadores o bien para depositar sus huevos en un lugar seguro. Teniendo en cuenta que los fondos cerca de la zona de estudio son mayoritariamente arenosos y por tanto carecen de escondites y guaridas naturales el atractivo para los ejemplares es aún mayor (Katsanevakis & Verriopoulos, 2004b).

Los cadufos se disponen en líneas atados a una cuerda cada 10 metros, y en cada extremo de la línea se coloca una bandera conocida como gallo, y un plomo o "muerto" destinado a impedir que la línea se desplace del lugar donde ha sido fondeada. El gallo suele ser de color negro si está localizado en el extremo sur de la línea o de color rojo si está localizado en el extremo norte. El motivo de la disposición de las líneas de trampas en dirección Norte-Sur es debido a que esa es la corriente mayoritaria en esta zona, motivo también por el cual en el extremo norte además del plomo antes mencionado suele añadirse un ancla. Independientemente del extremo en que se encuentran, la función del gallo es la de permitir a los pescadores localizar las líneas y recogerlo desde la embarcación para posteriormente con la ayuda de una polea mecánica subir a superficie las trampas en busca de capturas.

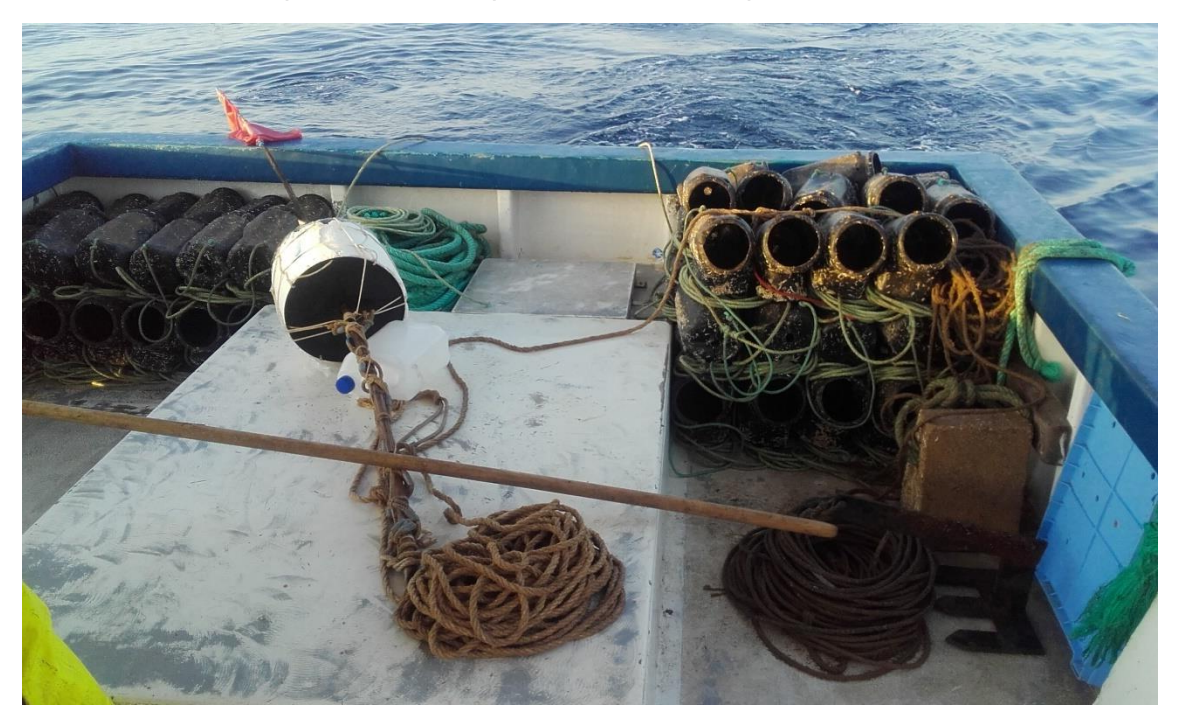

*Figura 3.2: Extremo norte de una de las líneas de cadufos empleadas por la embarcación colaboradora durante el desarrollo de esta investigación. Puede verse a la izquierda el gallo rojo, y a la derecha el ancla y el muerto. Los cadufos, de plástico, son las vasijas oscuras que están al fondo.*

<span id="page-11-0"></span>Una vez que la polea lleva el primer cadufo hasta superficie el pescador lo revisa, y si tiene captura detiene el avance de la embarcación para extraer el pulpo. Debido a que son animales con una gran capacidad de deformarse y una notable potencia de succión no resulta fácil extraerlos por la fuerza de un pequeño hueco, así que el método más utilizado es rociarlos con algún líquido irritante para que abandonen la trampa por sí mismos. Extraída la captura se mata en cubierta, generalmente mediante contusiones, y se almacena en capazos para su posterior clasificación por tamaño. En caso de no haber captura el cadufo simplemente se deja caer al mar y se avanza hasta el siguiente. Los datos de este estudio se han obtenido revisando 111 líneas de cadufos, en las que se han capturado 711 individuos.

#### <span id="page-12-0"></span>3.2 Descripción de las variables de estudio

#### <span id="page-12-1"></span>3.2.1 Longitud dorsal del manto - LDM

Dado que en *O. vulgaris* los tentáculos son elásticos (Mazzolai *et al*, 2013), la longitud total del animal no es un buen indicador de su tamaño. En los cefalópodos se utilizan frecuentemente medidas tomadas sobre el manto, lo que se conoce en lenguaje vulgar como la "cabeza" del animal. La LDM comprende desde una línea imaginaria entre los ojos hasta el extremo superior del manto (Hernández López, 2000) (figura 3.3)

<span id="page-12-2"></span>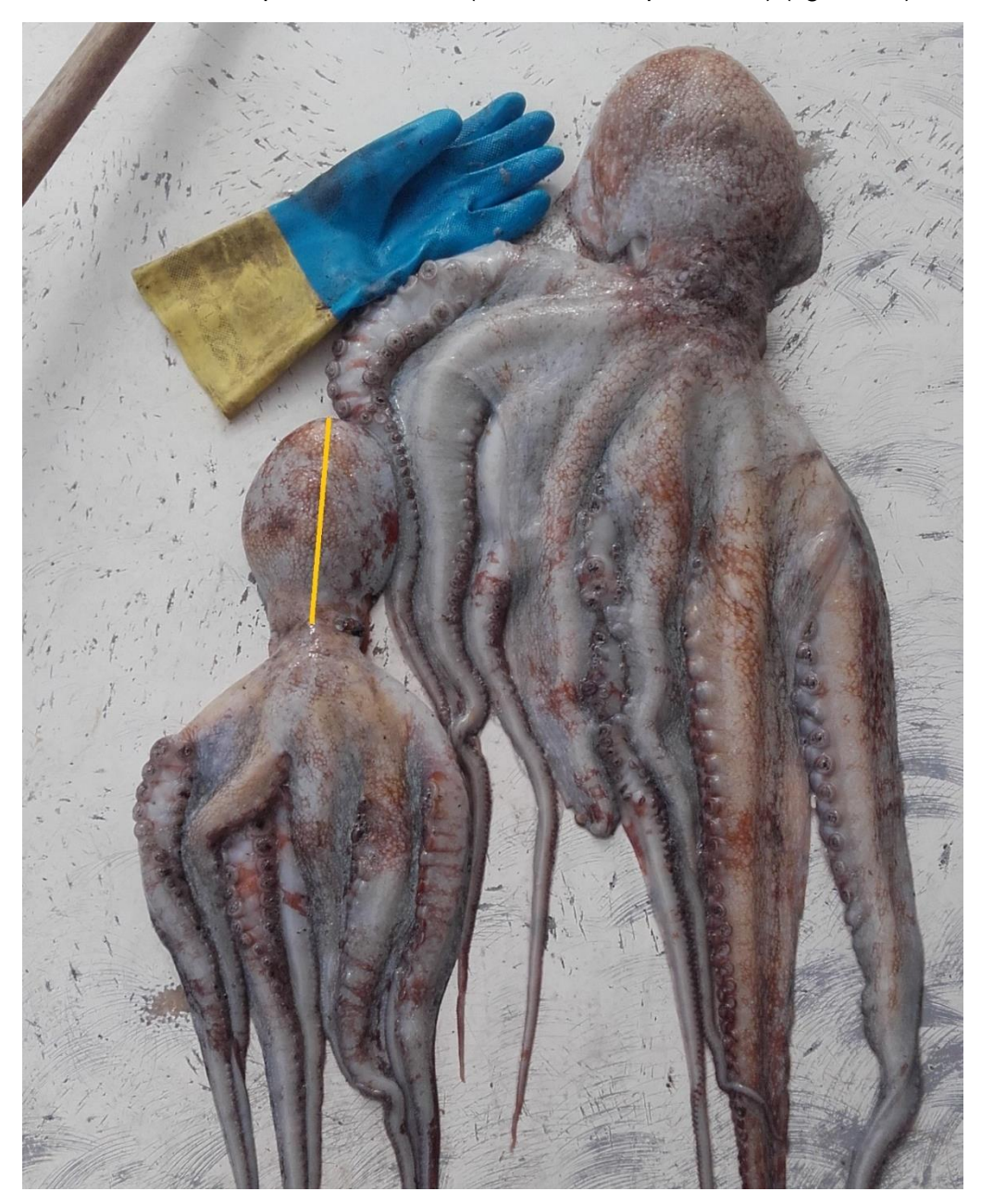

*Figura 3.3: Dos ejemplares capturados en una de las jornadas, de 1.7 kg (izquierda) y 3.3 kg (derecha) junto con un guante de trabajo como referencia. Sobre el ejemplar de la izquierda se ha pintado una línea amarilla que representa la medición de la longitud dorsal del manto.*

#### <span id="page-13-0"></span>3.2.2 Masa total - MT

Se refiere a la masa íntegra del animal en el mismo estado que se captura. Debido al poco espacio disponible y al rápido ritmo de trabajo a bordo de una embarcación pesquera la MT de cada uno de los ejemplares fue valorada por un miembro de la tripulación con amplia experiencia, puesto que realiza habitualmente esta operación en la lonja de Gandía, con una precisión de 100 gramos. En una de las jornadas y como medida de control de calidad de los datos se comprobó el total valorado por el pescador con el total desembarcado en puerto, mostrando los datos una variación inferior al 5%.

#### <span id="page-13-1"></span>3.2.3 Proporción de sexos

El hectocotilo es un órgano sexual que realiza las funciones de pene en los pulpos macho, localizado en el extremo del tercer tentáculo derecho del animal que ha alcanzado la madurez (Otero, 2007). Uno de los umbrales de MT a partir del cual se pueden considerar ejemplares sexualmente maduros es 400 gramos para machos y 900 gramos para hembras (Smale & Buchan, 1981), no obstante, y según la legislación vigente que a fecha de 09/09/2017 es el decreto 59/2017, la talla mínima de captura de los ejemplares es de 1 kilogramo y por tanto todos los ejemplares menores fueron liberados inmediatamente sin sexar.

Tampoco fue posible sexar pulpos que fueron capturados mutilados de tal forma que el extremo del tercer brazo derecho no pudiera ser examinado con precisión. Otras formas de determinar el sexo de los ejemplares como el examinado directo de las gónadas (Guerra, 1975) fueron descartadas, dado que éstas son internas y por tanto se requiere una manipulación profunda de los ejemplares, no siendo viable al tratarse de capturas destinadas a un uso comercial. Finalmente, y debido a dificultades operativas ninguna de las capturas de la primera jornada pudo ser sexada, de modo que de los 711 ejemplares capturados, 506 fueron sexados.

<span id="page-13-2"></span>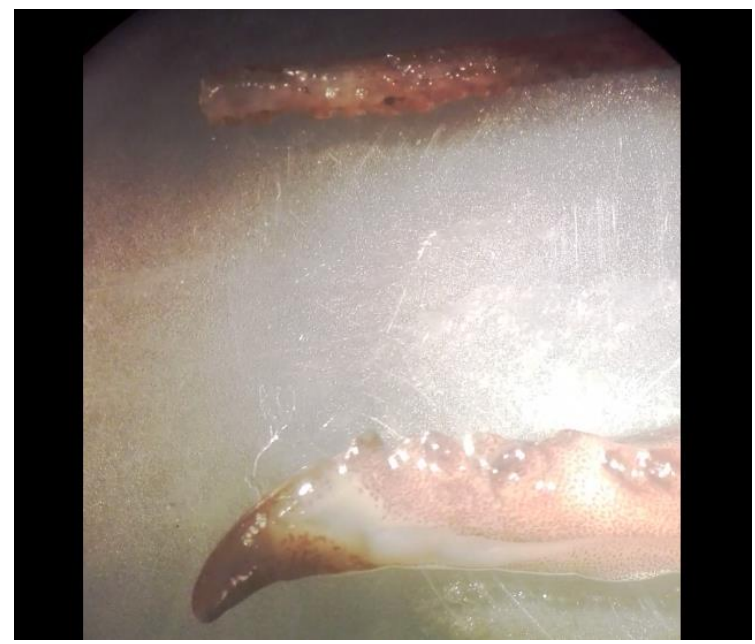

*Figura 3.4: Imagen del extremo de dos tentáculos de un mismo ejemplar de 3.2 kg capturado durante una de las jornadas de pesca. El superior es un brazo normal, mientras que el inferior es el brazo hectocotilizado.*

#### <span id="page-14-0"></span>3.2.4 Localización GPS de las capturas

En cada una de las nombradas jornadas se registró el recorrido completo mediante un equipo GPS, la localización del principio y final de cada una de las líneas de trampas y la posición de cada uno de los ejemplares capturados (figura 3.5).

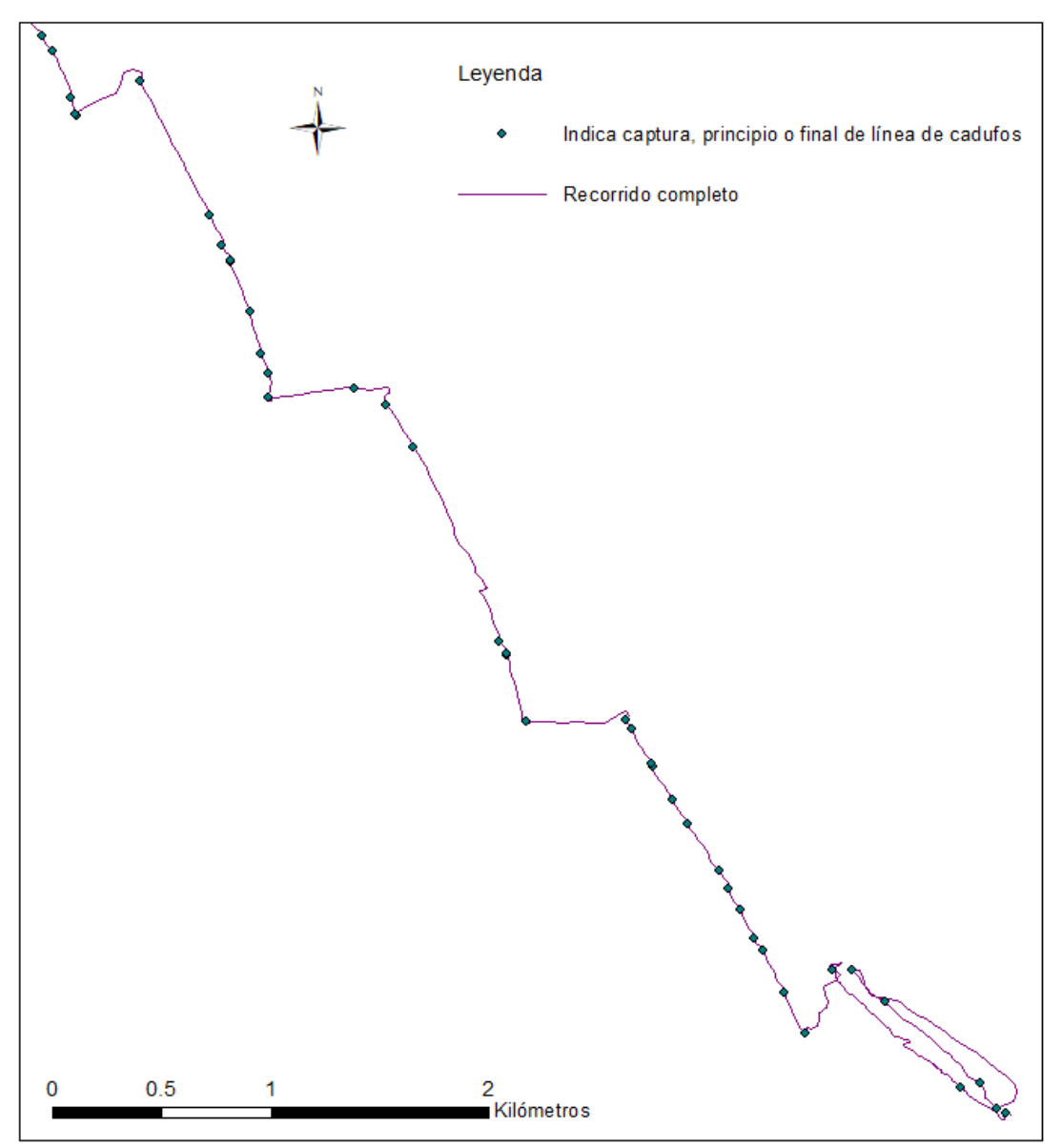

Datos GPS sin procesar

<span id="page-14-1"></span>*Figura 3.5: los datos GPS sin procesar no ofrecen una información clara.*

Para determinar si existe algún patrón en las localizaciones de los ejemplares capturados o por el contrario se distribuyen al azar se ha recurrido a un test de hipótesis realizado mediante el lenguaje de programación R, utilizando las librerías spatstat, sp, maptools y rgdal, y al entorno de desarrollo RStudio. Previamente al análisis es necesario procesar los datos del GPS, obteniendo por separado las líneas de trampas y los puntos que indican dónde se ha producido una captura, es decir, es necesario eliminar de los datos GPS los puntos que representan los comienzos y finales de línea de cadufos y el recorrido entre líneas (figura 3.6).

Datos GPS procesados

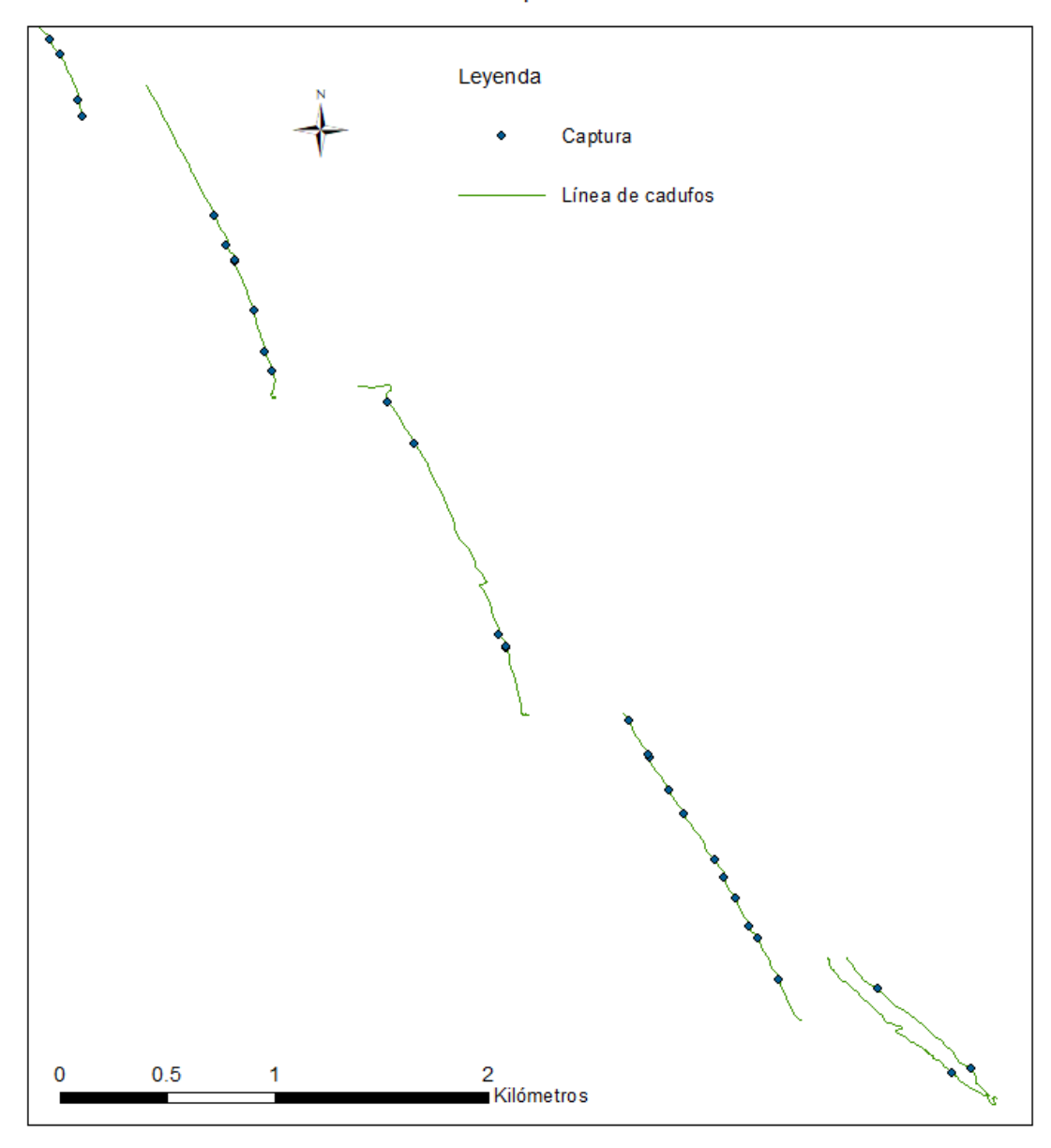

<span id="page-15-0"></span>*Figura 3.6: datos GPS preparados para su análisis en busca de patrones en la disposición de las capturas.*

Una vez se dispone de los datos GPS procesados el test de hipótesis en R es el siguiente: la hipótesis nula (H<sub>0</sub>) es que están distribuidos al azar, y la alternativa (H<sub>a</sub>) es que no lo están. Se compara el patrón de puntos sobre una línea que representan los ejemplares capturados en los cadufos con patrones del mismo número de puntos generados al azar sobre esa línea, y se obtiene un indicador, en este caso un valor-p*,* para cada una de las líneas de trampas que indica si la disposición es estadísticamente distinta de una disposición al azar o no.

Al trabajar con puntos generados al azar se corre el riesgo de que se generen muy parecidos al existente o completamente distintos. Para que el valor-p se considere un indicador fiable es necesario comparar cada una de las líneas con muchos patrones de puntos distribuidos al azar, en este caso se ha optado por compararlo con 9999 simulaciones de puntos al azar.

#### <span id="page-16-0"></span>3.2.5 Edad de los ejemplares capturados

A lo largo del desarrollo del presente trabajo se intentó en dos ocasiones seguir el método descrito por Canali *et al* (2011) para determinar la edad de los ejemplares. Dicho método consiste en seccionar longitudinalmente el pico que utilizan para alimentarse y contar los anillos interiores, que corresponden con marcas de crecimiento diarias, de modo que al contarlos se puede saber la edad del animal en días al momento de su muerte.

Aparecieron dos dificultades a la hora de realizar la medición antes descrita; en primer lugar no fue posible conseguir la suficiente precisión contando los anillos como para que el dato fuera de utilidad, y en segundo lugar y como se ha explicado anteriormente se debe tener en cuenta que los picos eran extraídos de capturas destinadas a un uso comercial, y esto podría llegar a reducir su valor. Atendiendo a estas dos razones se tomó la decisión de descartar esta variable.

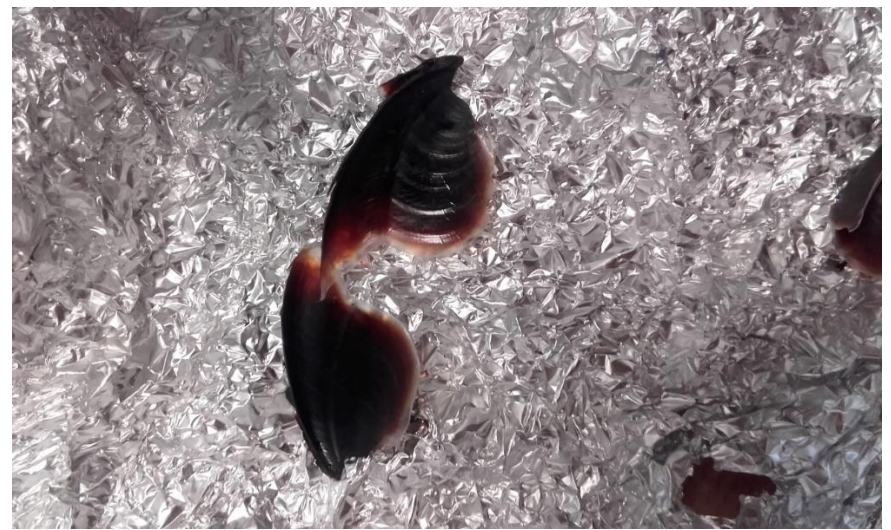

*Figura 3.7: Parte superior del pico de uno de los ejemplares, seccionado longitudinalmente, sobre el que se realizaron las pruebas de determinación de la edad del ejemplar. Los anillos de crecimiento son levemente visibles.*

#### <span id="page-16-2"></span><span id="page-16-1"></span>3.2.6 Longitud ventral del manto - LVM

En octópodos, orden al que pertenecen los pulpos, es habitual utilizar la LVM como un indicador más preciso del tamaño del animal que la LDM, pues esta tiene un componente subjetivo a la hora de determinar la línea imaginaria entre los ojos (Hernández López, 2000). Durante la primera jornada de obtención de datos ambas medidas fueron tomadas, sin embargo, para el presente estudio, en el que se trabaja con una precisión de 1 centímetro, las longitudes ventral y dorsal del manto mostraban una correlación muy importante (coeficiente de determinación  $R^2$ =0.931), por lo tanto, determinando una es posible averiguar la otra, siendo además la segunda algo más complicada de obtener.

Basándose en lo expuesto y en que es una dificultad adicional el hecho de tener que realizar dos medidas por ejemplar en lugar de sólo una, se tomó la decisión de utilizar únicamente la longitud dorsal del manto como indicador de tamaño de los ejemplares capturados.

### <span id="page-17-0"></span>4. Resultados y discusión

#### <span id="page-17-1"></span>4.1 LDM y MT

Tanto la MT como la LDM son medidas biométricas de las catpuras pero por si mismas no proporcionan información sobre la cantidad de reservas de energía que tiene un animal, es decir, no informan sobre si un animal está "gordo" o "delgado". Para obtener esa información es necesario utilizar un indicador basado en la relación entre ambas variables (figura 4.1).

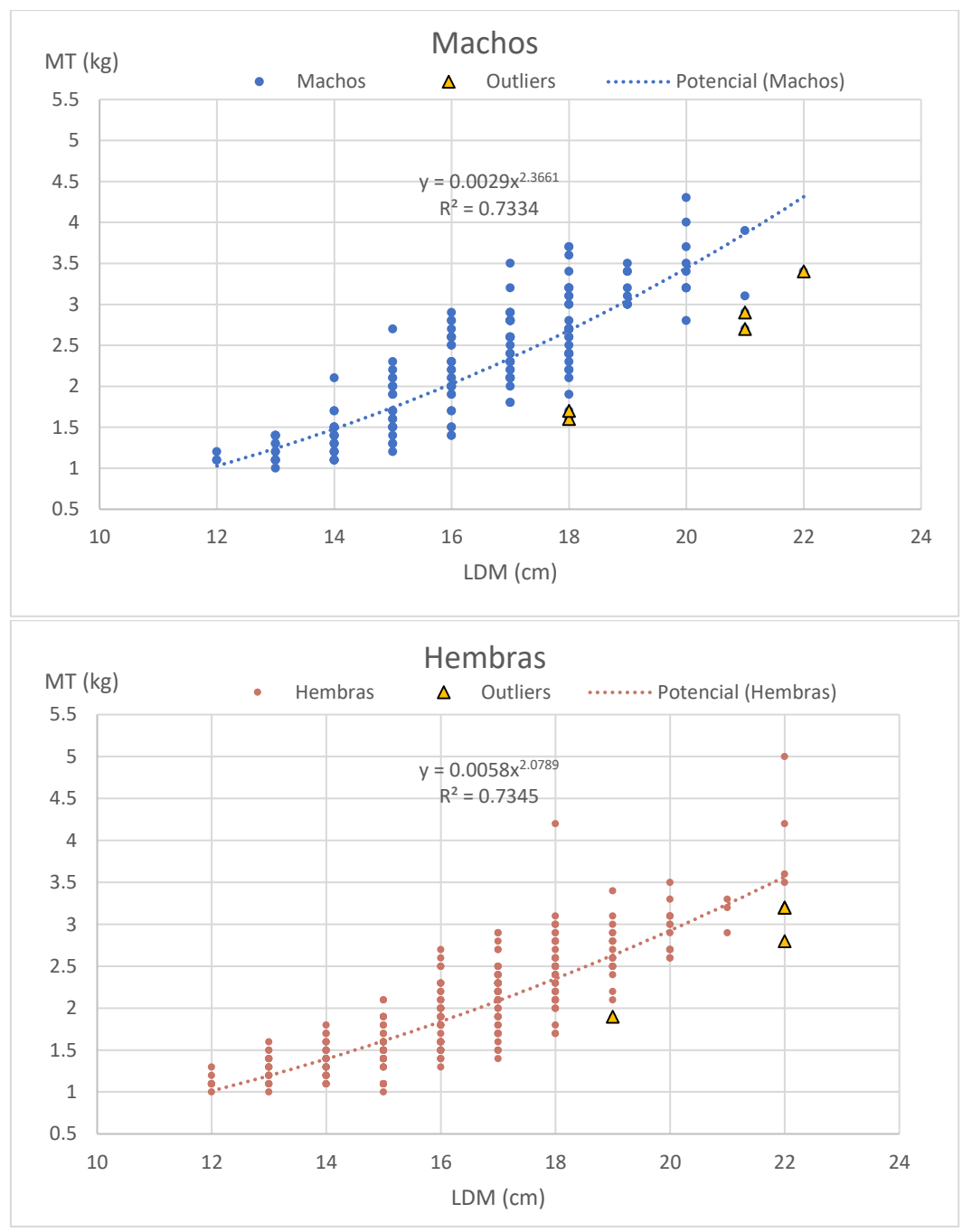

<span id="page-17-2"></span>*Figura 4.1: Relación MT/LDM de los ejemplares capturados, separada por sexos. Se han determinado 5 valores extraños ("outliers" en inglés) para machos y 4 para hembras (1 de ellos superpuesto) mediante la distancia de Mahalanobis.*

Los valores marcados como extraños en la figura 4.1 corresponden con ejemplares que tienen una relación anormalmente baja de MT y LDM, es decir, están muy delgados. La hipótesis es que estos individuos podrían haberse reproducido hace cierto tiempo, pues como se ha indicado anteriormente, los pulpos se reproducen una única vez en su vida y tras hacerlo dejan de alimentarse y mueren. Este indicador es el único disponible para saber si un ejemplar capturado se ha reproducido o no basado en medidas externas, y por tanto no devalúa en absoluto el producto, y mediante la obtención de más datos de este tipo se puede conseguir acotar temporalmente los periodos en los que la reproducción es más frecuente a escala local. Otro indicador que se puede emplear en este sentido es la presencia de parejas reproductoras, pues a lo largo del experimento se capturaron 18 parejas de macho y hembra compartiendo el mismo cadufo.

En la figura 4.1 aparece también indicada la ecuación de la curva que rige la relación entre estas dos variables y su coeficiente de determinación, en este caso aparece la típica relación exponencial de longitud y masa que también fue detectada por Hernández López (2000).

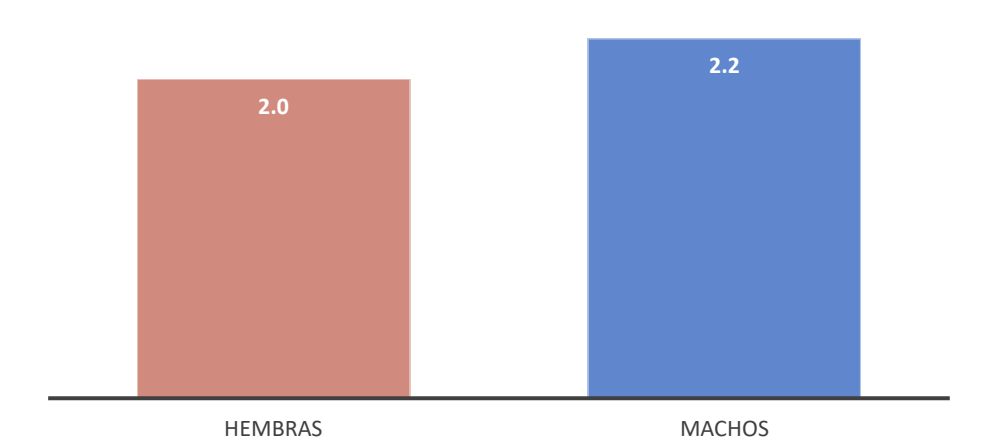

### MT promedio por sexos

*Figura 4.2: MT promedio de los ejemplares capturados durante este estudio separada por sexos.*

<span id="page-18-0"></span>La MT promedio por sexos a nivel local no difirió de lo esperado, pues la masa media de los machos suele ser mayor (Alonso-Fernández *et al*, 2017). La diferencia entre el promedio de la MT por sexos se ha refrendado estadísticamente mediante pruebas estadísticas no paramétricas, al mostrar los datos una distribución diferente de la normal según tanto el test de Shapiro-Wilk como el Anderson-Darling, con una confianza del 95%. La prueba elegida es el test de la U de Mann-Whitney, que indica que la MT es diferente para machos y hembras con una confianza del 95% (valor-p aproximado = 0.000).

Además de los datos finales se desea conocer también si las variables MT y LDM han experimentado cambios a lo largo de la duración del experimento, y para ello se ha utilizado la prueba de Kruskal-Wallis, cuya  $H_0$  es que las muestras provienen de una misma población. Con un 95% de confianza se puede afirmar que las hembras han sufrido cambios tanto en la MT como en la LDM (valor-p de 0.000 y 0.009) mientras que los machos no mostraron diferencias significativas (valor-p de 0.281 y 0.293). Esto puede explicarse en parte debido a que son las hembras las que presentan un ritmo de crecimiento mayor (Alonso-Fernández *et al*, 2017).

#### <span id="page-19-0"></span>4.2 Proporción de sexos

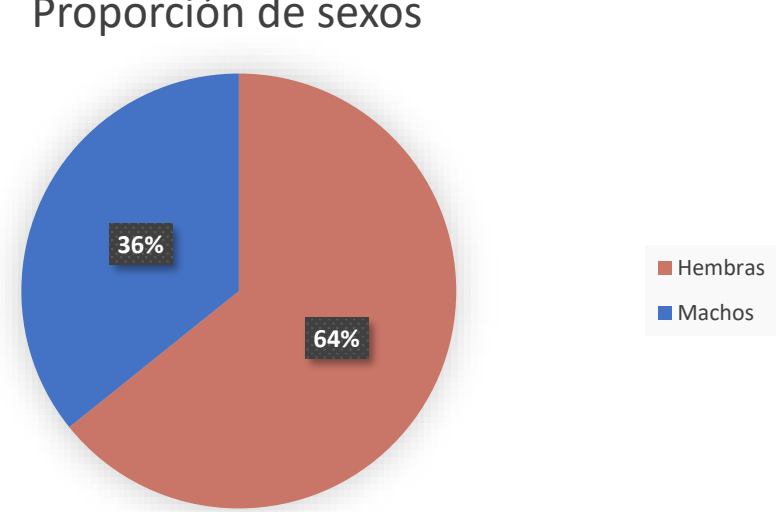

Proporción de sexos

*Figura 4.3: proporción de sexos a nivel local.*

<span id="page-19-1"></span>Si bien la población de pulpo a nivel general contiene un mismo porcentaje de machos y hembras (Fisher, 1930), como se ha explicado previamente son éstas últimas las que acuden a aguas más someras en mayor medida para depositar los huevos. Además, como se ha indicado en el punto anterior son las hembras las que crecen más rápido, y por tanto llegan antes a la talla mínima de captura. Este factor también influye en la proporción de sexos de los ejemplares capturados, que difiere de la encontrada en Galicia (Otero, 2007) o Canarias (Hernández López, 2000), siendo aquí las hembras más abundantes.

A pesar de que los datos recogidos confirmen en cierta medida lo esperado no deben descartarse como inútiles pues, por una parte confirman que a nivel local ocurre el mismo fenómeno que ocurre de forma generalizada, y por otro cuantifican dicho fenómeno. La cuantificación a escala local es muy valiosa pues sirve como indicador de referencia para futuras investigaciones, mediante las cuales se pueda identificar, si existe, la tendencia de cambio en las variables previamente definidas, pues la proporción de sexos como "un parámetro demográfico fundamental con importantes implicaciones en las dinámicas, gestión y conservación de las poblaciones de animales" (Alonso-Fernández *et al*, 2017).

#### <span id="page-20-0"></span>4.3 Localización de las capturas

Debido a la escasa bibliografía que existe para realizar análisis espaciales de puntos situados sobre una línea en lugar de distribuidos sobre un área fue necesario la creación de una herramienta específica. Dicha herramienta es un script, un conjunto de órdenes en lenguaje de programación R que lleva a cabo el procedimiento explicado en el punto 3.2.4. El script junto con información adicional sobre su uso y la interpretación de sus resultados puede encontrarse al final del documento, en el capítulo "7. Material adicional".

El resultado del análisis es claro: de las 111 líneas analizadas 109 están clasificadas como distribuidas al azar y 2 siguiendo algún patrón. Sin embargo, esto no significa que en esas dos líneas los pulpos estén realmente agrupados de alguna forma, si no que, al estar trabajando con un error tipo 1 o de falso positivo del 5% en 111 pruebas de hipótesis se pueden esperar algo más de 5 falsos positivos, efecto que se conoce en estadística como problema de las comparaciones múltiples (McDonald, 2015). Un examen visual de las líneas marcadas como agrupadas refuerza esta idea, pudiéndose afirmar que no existen diferencias significativas entre la disposición de las capturas en las líneas y una distribución de puntos al azar.

Para comprobar el correcto funcionamiento del script se realizó una prueba modificando una de las líneas concentrando todos los puntos en una sola región, siendo esta línea detectada y clasificada como "agrupada" sin problema.

**Controller** 

<span id="page-20-1"></span>*Figura 4.4: línea considerada como falso positivo (verde) vs línea de prueba modificada para mostrar un patrón difícilmente aleatorio (naranja).*

Durante la realización del experimento se tuvo la percepción de que existía un cierto patrón de repetición en las capturas relacionado no sólo con la posición si no con los atributos de las ejemplares capturados. Para demostrar esta hipótesis se ha empleado un test de rachas, sin embargo, no se ha podido reconocer ningún patrón de repeticiones ni en base a variables cuantitativas (MT y LDM, valor-p 0.502 y 0.296 respectivamente) ni cualitativas (Sexo, valor-p 0.556), con una confianza del 95%.

#### <span id="page-21-0"></span>4.4 La pesca con cadufos en Gandía

La pesca con del pulpo con cadufos es muy eficaz, y así lo demuestran los datos de la cofradía de pescadores de Gandía de 2016. Aunque solamente uno de cada cuatro barcos que capturan pulpo usan cadufos, proviniendo el resto de las capturas del trasmallo y el arrastre, éstos son los que desembarcan más kilogramos.

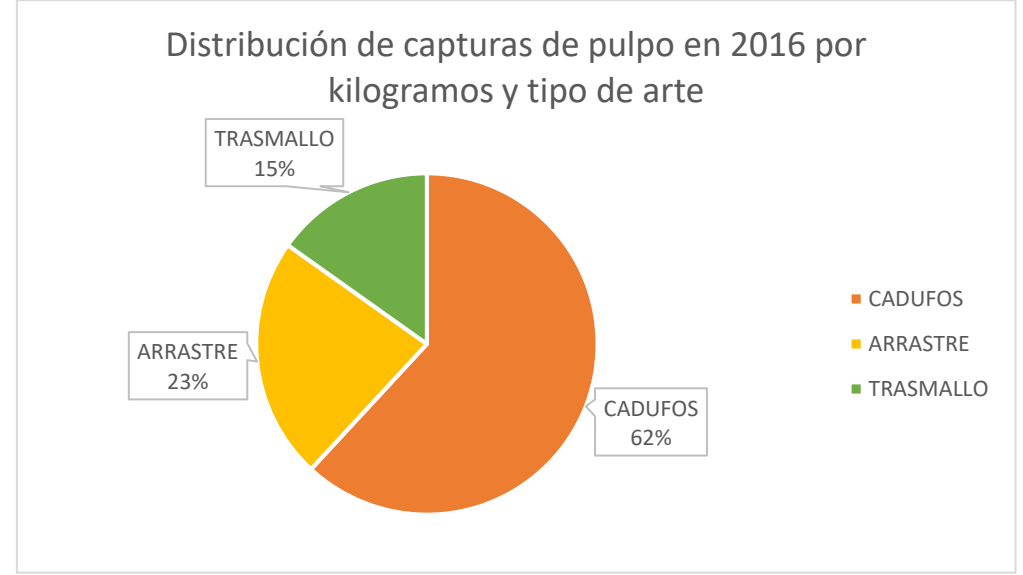

*Figura 4.5: Distribución de capturas de pulpo en 2016 por tipo de arte en Gandía.*

<span id="page-21-1"></span>Este porcentaje sube más aún si atendemos a la categoría de pulpo grande, que según la cofradía de pescadores de Gandía es aquel de más de 3 kilogramos. Esto se debe a que los pulpos eligen por lo general guaridas que son aproximadamente de su tamaño (Katsanevakis & Verriopoulos, 2004a).

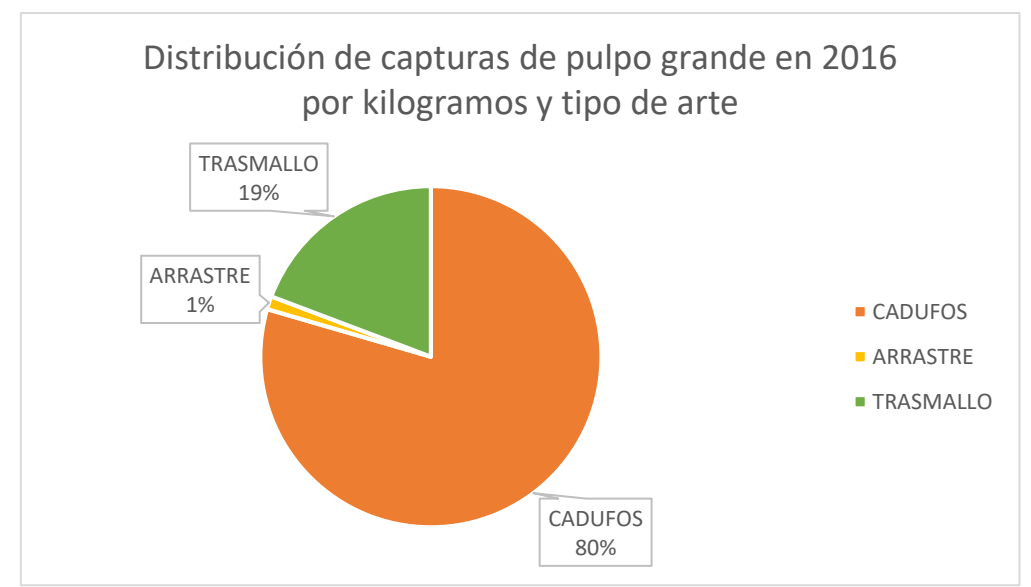

*Figura 4.6: Distribución de capturas de pulpo grande en 2016 por tipo de arte en Gandía.*

<span id="page-22-0"></span>Es, por tanto, un arte de pesca muy importante a nivel local. Posee también una serie de beneficios asociados a la pesca sostenible, pues no daña el entorno en modo alguno y los ejemplares llegan a cubierta ilesos, de modo que los que se retornan al agua lo hacen en perfectas condiciones. Es también un arte increíblemente selectivo, a lo largo de todo el estudio no se capturó ni un único animal que no fuera de la especie objetivo.

Una posible alternativa para favorecer la reproducción de la especie es que, una vez terminada la temporada de pesca que define el decreto 63/2013 desde el 15 de diciembre hasta el 15 de junio, dejar los cadufos fondeados hasta la temporada siguiente. Esta práctica está ya instaurada en ciertas partes del mundo como Irlanda o Japón, pero aquí está prohibida por la mencionada legislación para evitar la pesca ilegal y debido a que la zona de pesca pasa a ser explotada por barcos de arrastre cuya actividad es incompatible con la presencia de las trampas fondeadas.

### <span id="page-23-0"></span>5. Conclusiones

- Tanto la LDM como la MT son medidas representativas del animal y fáciles de obtener, incluso cuando se trabaja a bordo de una embarcación y la manipulación que se puede hacer de las capturas es limitada para evitar su devaluación. Cuando se trabaja con baja precisión la LVM resulta redundante, y no fue posible medir la edad de los ejemplares con la suficiente precisión para considerarlo un dato de utilidad.
- La proporción de sexos encontrada difirió de otras como la de Galicia o el golfo de Cádiz, y difirió también de la proporción general, siendo aquí las hembras más abundantes que en todos los otros casos.
- Ningún patrón pudo ser detectado en la posición de las capturas, con una confianza del 95%. En base a sus atributos, y también con una confianza del 95% tampoco se pudo discernir pauta alguna, por lo tanto se concluye que se distribuyen al azar o en base a factores no analizados en este estudio.
- La masa media de los machos fue superior a la de las hembras. No se detectó ningún cambio biométrico en las capturas de machos a lo largo de la temporada pero sí en la de las hembras. Todas las pruebas estadísticas se realizaron con una confianza del 95%.
- La pesca con cadufos representa más del 60% de las capturas de pulpo a nivel local, siendo esta especie una de las más pescadas en Gandía. Es, por tanto, muy importante a nivel económico. También destaca en sostenibilidad sobre el trasmallo y el arrastre, siendo por tanto una alternativa muy recomendable cuando las condiciones lo permiten.

### <span id="page-24-0"></span>6. Bibliografía

Alonso-Fernández, A., Otero, J., Bañón, R., Campelos, J. M., Santos, J., & Mucientes, G. (2017). Sex ratio variation in an exploited population of common octopus: ontogenic shifts and spatio-temporal dynamics. Hydrobiologia, 794(1), 1-16.

Baddeley, A., Rubak, E., & Turner, R. (2015). Spatial point patterns: methodology and applications with R. CRC Press.

Canali, E., Ponte, G., Belcari, P., Rocha, F., & Fiorito, G. (2011). Evaluating age in Octopus vulgaris: estimation, validation and seasonal differences. *Marine Ecology Progress Series*, *441*, 141-149.

Chase, R., & Wells, M. J. 1986. Chemotactic behaviour in Octopus. *J. Comp. Physiol. A*, *158*, 375-381.

FAO. *Species fact sheets: Octopus vulgaris (Lamarck, 1798).* [<http://www.fao.org/fishery/species/3571/en>](http://www.fao.org/fishery/species/3571/en) [Consulta: 09 de septiembre de 2017]

Fisher, R. A. (1930). The Genetical Theory of Natural Selection. Clarendon Press.

Gonzalez, M., Barcala, E., Pérez-Gil, J. L., Carrasco, M. N., & García-Martínez, M. D. C. (2011). Fisheries and reproductive biology of Octopus vulgaris (Mollusca: Cephalopoda) in the Gulf of Alicante (Northwestern Mediterranean). *Mediterranean Marine Science*, *12*(2), 369-389.

Guerra, Á. (1975). Determinación de las diferentes fases del desarrollo sexual de Octopus vulgaris Lamarck, mediante un índice de madurez. *Investigación Pesquera*, *39*(2), 397-416.

Guerra, Á., Hernández-Urcera, J., Garci, M., Sestelo, M., Regueira, M., González, Á., Cabanellas-Reboredo, M., Calvo-Manazza, M., & Morales-Nin, B. (2014). Dwellers in dens on sandy bottoms: Ecological and behavioural traits of Octopus vulgaris. *Scientia Marina*, *78*(3), 405-414.

Guerra, Á., Roura, Á., González, Á. F., Pascual, S., Cherel, Y., & Pérez-Losada, M. (2010). Morphological and genetic evidence that Octopus vulgaris Cuvier, 1797 inhabits Amsterdam and Saint Paul Islands (southern Indian Ocean). *ICES Journal of Marine Science*, *67*(7), 1401-1407.

GVA. *Informes del sector agrario valenciano*. [<http://www.agroambient.gva.es/informes-del-sector-agrario-valenciano>](http://www.agroambient.gva.es/informes-del-sector-agrario-valenciano). [Consulta: 05 de septiembre de 2017]

Hernández López, J. L. (2000). *Biología, ecología y pesca del pulpo común Octopus vulgaris, Cuvier 1797 en aguas de Gran Canaria*.

Iglesias, J., Otero, J. J., Moxica, C., Fuentes, L., & Sánchez, F. J. (2004). The completed life cycle of the octopus (Octopus vulgaris, Cuvier) under culture conditions: paralarval rearing using Artemia and zoeae, and first data on juvenile growth up to 8 months of age. *Aquaculture International*, *12*(4), 481-487.

McDonald, J.H. (2015). Handbook of Biological Statistics. [<http://www.biostathandbook.com/multiplecomparisons.html>](http://www.biostathandbook.com/multiplecomparisons.html) [Consulta: 03 de septiembre de 2017]

Katsanevakis, S., & Verriopoulos, G. (2004a). Abundance of Octopus vulgaris on soft sediment. *Scientia Marina*, *68*(4), 553-560.

Katsanevakis, S., & Verriopoulos, G. (2004b). Den ecology of Octopus vulgaris Cuvier, 1797, on soft sediment: availability and types of shelter. *Scientia Marina*, *68*(1), 147- 157.

Katsanevakis, S., & Verriopoulos, G. (2006). Seasonal population dynamics of Octopus vulgaris in the eastern Mediterranean. *ICES Journal of Marine Science*, *63*(1), 151-160.

Mazzolai, B., Margheri, L., Dario, P., & Laschi, C. (2013). Measurements of octopus arm elongation: Evidence of differences by body size and gender. Journal of experimental marine biology and ecology, 447, 160-164.

Otero, J. (2006). *Ecología del pulpo común (Octopus vulgaris Cuvier, 1797) en un área de afloramiento costero (Galicia, NE Atlántico)* (Doctoral dissertation, PhD Thesis, University of Vigo, Spain).

Otero, J., Rocha, F., González, Á. F., Gracia, J., & Guerra, Á. (2005). Modeling artisanal coastal fisheries of Galicia (NW Spain) based on data obtained from fishers: the case of Octopus vulgaris. *Scientia Marina*, *69*(4), 577-585.

Polese, G., Bertapelle, C., & Di Cosmo, A. (2015). Role of olfaction in Octopus vulgaris reproduction. *General and comparative endocrinology*, *210*, 55-62.

SeaBaseLife. *Octopus vulgaris Cuvier, 1797.* [<http://www.sealifebase.org/summary/octopus-vulgaris.html>](http://www.sealifebase.org/summary/octopus-vulgaris.html) [Consulta: 09 de septiembre de 2017]

Semmens, J. M., Pecl, G. T., Villanueva, R., Jouffre, D., Sobrino, I., Wood, J. B., & Rigby, P. R. (2004). Understanding octopus growth: patterns, variability and physiology. *Marine and Freshwater Research*, *55*(4), 367-377.

Smale, M.J. & P.R Buchan. 1981. Biology of Octopus vulgaris off the East Coast of South Africa. Marine Biolology., 65: 1-12

Sobrino, I., Juarez, A., Rey, J., Romero, Z., & Baro, J. (2011). Description of the clay pot fishery in the Gulf of Cadiz (SW Spain) for Octopus vulgaris: Selectivity and exploitation pattern. *Fisheries Research*, *108*(2), 283-290.

Vargas-Yáñez, M., Moya, F., García-Martínez, M., Rey, J., González, M., & Zunino, P. (2009). Relationships between Octopus vulgaris landings and environmental factors in the northern Alboran Sea (Southwestern Mediterranean). *Fisheries Research*, *99*(3), 159-167.

Yarnall, J. L. (1969). Aspects of the behaviour of Octopus cyanea Gray. *Animal Behaviour*, *17*(4), 747-754.

### <span id="page-26-0"></span>7. Material adicional: Script de R

Para el correcto funcionamiento de la aplicación el script tiene que estar localizado al mismo nivel que las carpetas que contengan los archivos a analizar. Dentro de cada carpeta debe existir una subcarpeta llamada "tracks" y otra llamada "points". En la carpeta "tracks" se deben guardar los recorridos a analizar en formato shp, y en la carpeta "points" los puntos que se va probar si corresponden o no con un patrón de puntos al azar.

Los ficheros se nombrarán de la siguiente manera: "t1.shp" para el primer track o línea y "p1.shp" para el primer conjunto de puntos, y así de manera sucesiva, como muestra la figura 7.1.

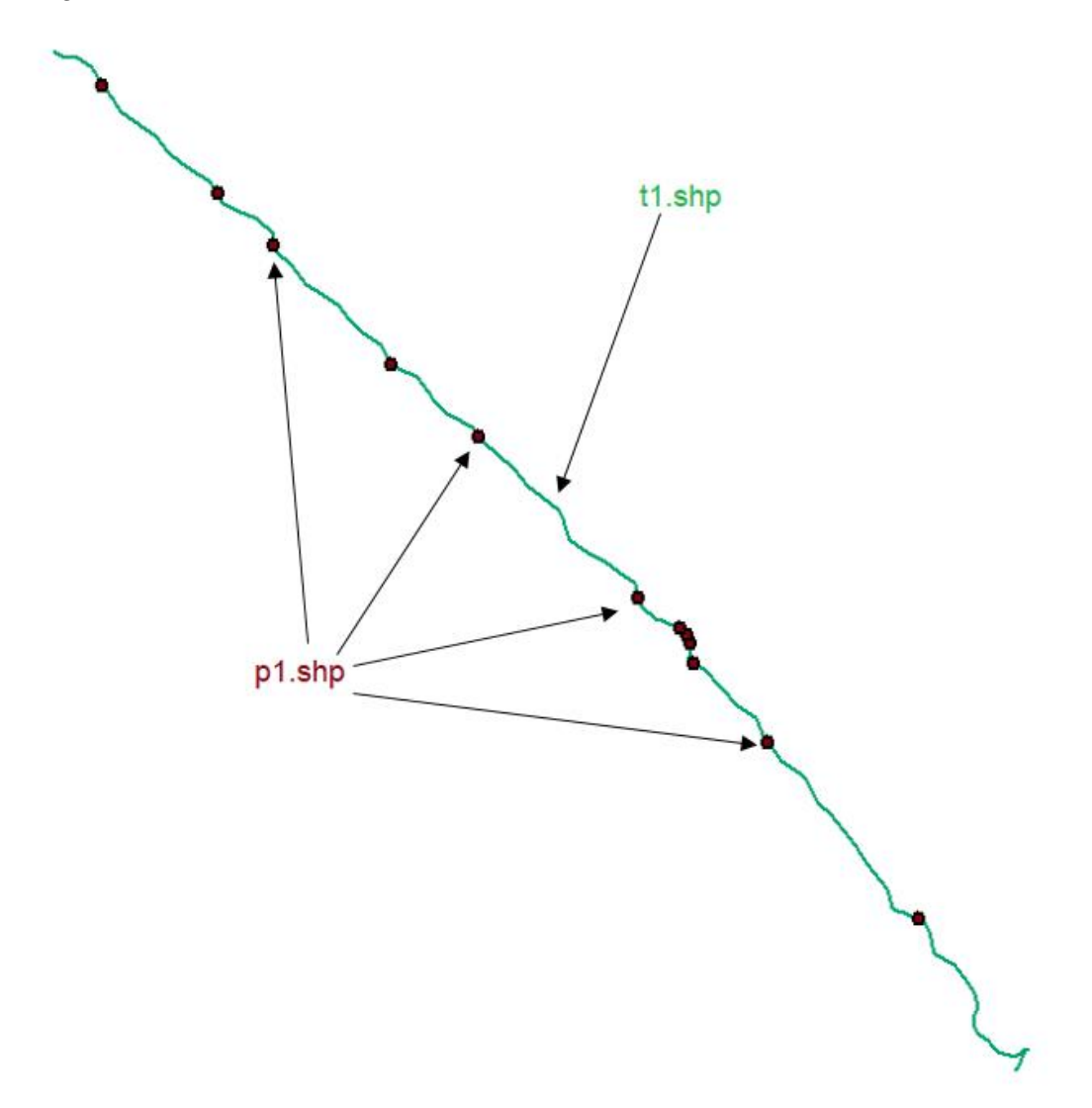

<span id="page-26-1"></span>*Figura 7.1: Ficheros necesarios para probar la distribución al azar de puntos sobre una línea, el track "t1.shp" y sus correspondientes puntos "p1.shp". Sólo algunos puntos de p1.shp están señalados..*

Una vez se tienen preparadas las carpetas hay que modificar el script para su correcto funcionamiento. En la línea 9 del código se puede ver la siguiente instrucción: *folders=c("20170518","20170523","20170529","20170601","20170606","20170615","20 170619","20170627","20170704")*

Se trata de un vector con los nombres de las carpetas que contienen los ficheros a analizar, y que debe ser modificado para adaptarse a cada caso. Por ejemplo, si se tienen las carpetas "Elche" y "alicante\_marzo" la instrucción debería:

#### *folders=c("Elche","alicante\_marzo")*

El orden en el que se pongan las carpetas es irrelevante para los resultados del análisis, pero el script no funcionará correctamente si la coordenada Y de alguno de los elementos es menor de 4000000 o si la coordenada X es menor de 700000.

Otra de las instrucciones que se puede modificar es el número de simulaciones, que actualmente está fijado en 9999. Esto lleva una considerable cantidad de tiempo y sólo debe hacerse cuando se quiere tener una gran seguridad sobre los resultados obtenidos, a la hora de hacer pruebas 99 simulaciones son suficientes. La instrucción está en la línea 13:

#### *numsim=9999*

Si se desean hacer 99 simulaciones por cada línea debe cambiarse a:

#### *numsim=99*

Una vez que se ejecuta el script se generará en el mismo directorio en que está localizado un fichero de texto llamado "LinearK\_output.txt". El fichero contiene en primer lugar una cabecera a modo de resumen que informa sobre los patrones de puntos al azar, los agrupados o no azarosos y el total de patrones analizados, y en segundo lugar una lista de elementos con el siguiente formato: *Carpeta\_PatrónAnalizado\_valor-p* (figura 6.2)*.* Por ejemplo la entrada "20170529\_3\_0.5044" significa que en la carpeta 20170529, el conjunto de t3.shp y p3.shp está distribuido al azar, dado que con un valorp de 0.5044 no se puede rechazar la hipótesis nula, siendo la  $H_0$  que los puntos están distribuidos al azar y la H<sub>a</sub> que no lo están. Se trabaja con un alfa o error tipo 1 del 5%.

```
> print(results)
 Random Grouped
                               Total
      109\overline{2}111
> print(pvalues)
   \begin{array}{cccccccc} \text{p1}\ \text{m} \text{(pvalues)} \ \text{[1]}\ \text{``20170518\_1\_0.1529''} \ \text{``20170518\_2\_0.4525''} \ \text{``20170518\_3\_0.7388''} \ \text{``20170518\_4\_0.7003''} \ \text{[5]}\ \text{``20170518\_5\_0.5944''} \ \text{``20170518\_6\_0.5315''} \ \text{``20170518\_7\_0.4356''} \ \text{``20170518\begin{bmatrix} 13 \\ 14 \end{bmatrix} "20170523 1 0.2169" "20170523 2 0.6468" "20170523 3 0.0766" "20170523 4 0.8208"
 "20170523_80.505"[21] "20170523_9_0.84"
                                               "20170523_10_0.8751" "20170529_1_0.6205" "20170529_2_0.0062"
 \begin{bmatrix} 25 \\ 20170529 \\ 3 \end{bmatrix} \begin{bmatrix} -2 & -8 \\ 3 & 0.5044 \\ 3 & 0.5044 \\ 4 & 0.5044 \\ 5 & 0.6765 \\ 6 & 0.6766 \\ 7 & 0.6766 \\ 8 & 0.6766 \\ 10 & 0.6766 \\ 10 & 0.6766 \\ 10 & 0.6766 \\ 10 & 0.6766 \\ 10 & 0.6766 \\ 10 & 0.6766 \\ 10 & 0.6766 \\ 10 & 0.6766 \\ 10 &\overline{[}29\overline{]} "20170529_7_0.4059" "20170529_8_0.7773" "20170529_9_0.876"
                                                                                                                         "20170529_10_0.3445"
```
<span id="page-27-0"></span>*Figura 7.2: Algunos de los resultados obtenidos mediante este script al analizar los datos GPS de este estudio.*

Para ejecutar el script es necesario tener instalado R, las librerías spatstat, sp, maptools y rgdal. En la siguiente página comienza el código que se puede copiar y pegar en cualquier fichero con la extensión .R, por ejemplo "script.R" o "LinearK.R".

```
#first install spatstat, maptools, sp and rgdal
#load them
library(spatstat)
library(maptools)
library(sp)
#put here the name of the folders containing the shp files
folders=c("20170518","20170523","20170529","20170601","20170606","20170615","2
0170619","20170627","20170704")
#folders=c("20170523")
#Set nsim
numsim=9999
results=c("Random"=0,"Grouped"=0,"Total"=0)
pvalues=c()
ranks=c()
for(f in folders){
   #read all shp from that folder, both points and tracks
   pointfiles <- list.files(paste("./",f,"/points", sep=""), pattern="*.shp$")
   trackfiles <- list.files(paste("./",f,"/tracks", sep=""), pattern="*.shp$")
   #for each point and track couple
   for(i in 1:length(pointfiles)){
     #create a linnet object with the track
     t<- as.linnet(rgdal::readOGR(paste("./",f,"/tracks/",trackfiles[i], 
sep="")))
     #plot(t)
     #create a ppp object for each set of points
     pre_p<-rgdal::readOGR(paste("./",f,"/points/",pointfiles[i], sep=""))
     #plot(p)
     #obtain the coordinates the current set of points
     c<-coordinates(pre_p)
```

```
27
```

```
 #create vector of x coords
    xc=C() #create vector of y coords
    y = c() #not a very good way to fill my vectors but it works for my study area
     #DANGER: wont work out of my study area
    for(v in c){
      if(v>4000000){vcc-c(vc,v)} else {if(v<4000000 && v>700000){xc<-c(xc,v)}}
     }
     #print(xc)
     #print(yc)
     #create a ppp object using the vectors of x and y coords, and a window 
object
     #extracted from my set of points
     p=ppp(xc,yc,Window(as.ppp(pre_p)))
     #join them into an lpp object
    pt \leftarrow 1pp(p,t) #plot(pt)
     #analize it with the linearK function, nsim=9 for testing purposes
     #envelope.lpp is the method for analyzing linear point patterns
     #assign(paste("results",f,i,sep="_"),envelope.lpp(pt, nsim=9, 
fun=linearK))
     #m=mad.test(pt)
     m=mad.test(pt,nsim=numsim)
     #null hypothesis is that points are located radomly
    #if p-value \leq 0.05 points are grouped together
     #otherwise points are located randomly
    if (m\p.value \leq 0.05}{results["Grouped"]=results["Grouped"]+1}
     else (results["Random"]=results["Random"]+1)
     results["Total"]=results["Total"]+1
     pvalues<-c(pvalues,paste(f,i,m$p.value,sep="_"))
     ranks<-c(ranks,paste(f,i,m$statistic$rank,sep="_"))
```
}#end for each points & track set

```
}#end for each day of study
print(pvalues)
print(ranks)
print(results)
sink("LinearK_output.txt")
print(results)
print(pvalues)
sink()
```